#### Announcements

- Form teams and work on project 4
	- Check instructions on home page => projects

## About Trees and Recursion

- Summing all nodes
- **Expression evaluation**
- Dragon curve pattern
- L-systems

## Tree Encoding

- **[r, b<sub>1</sub>, ..., b<sub>k</sub>]** encodes the node r and its descendants
- Nesting builds up the tree

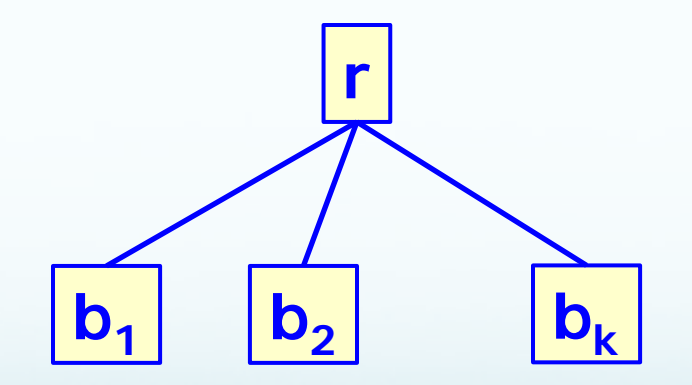

# Summing all Node Values

- Assume given a list all of whose elements are numbers or sublists of numbers, nested arbitrarily
- This list encodes a tree all of whose nodes, including leaves, are labeled with a number
- We want to sum all numbers in the tree

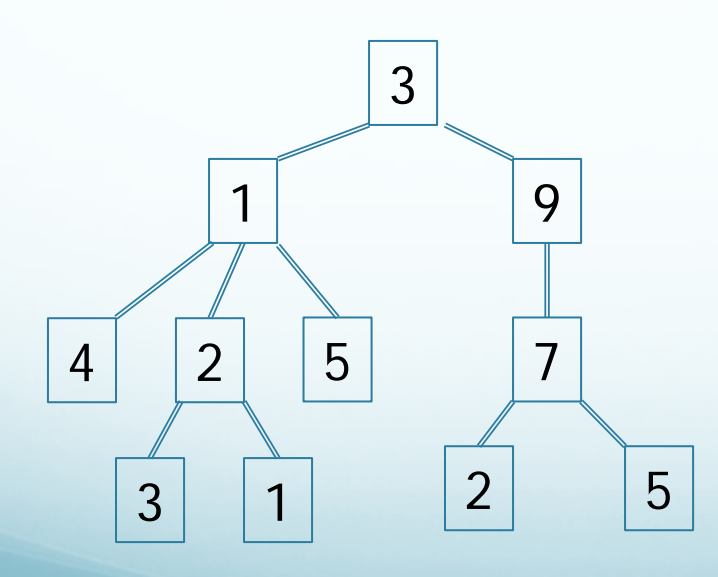

 $[3,[1,4,[2,3,1],5],[9,[7,2,5]]]$ 

```
def sumTree(L):
```
 **if type(L) == int or type(L) == float: return L**

```
 if type(L) != list:
```
 **print("unknown tree node",L)**

```
 return
```

```
 sum = 0
```

```
 for L1 in L:
```
 **sum = sum + sumTree(L1)**

 **return sum**

# Summing all Node Values

- 1. Start with outer list. First element is evaluated to 3, so sum = 3
- 2. Second element is a list: create a new function copy to find its sum. That function copy returns 12; sum is now 15
- 3. Third element is a list: yet another function copy is created to sum its elements. That function copy returns 16; sum is now 31
- 4. The outer list is done, 31 is returned

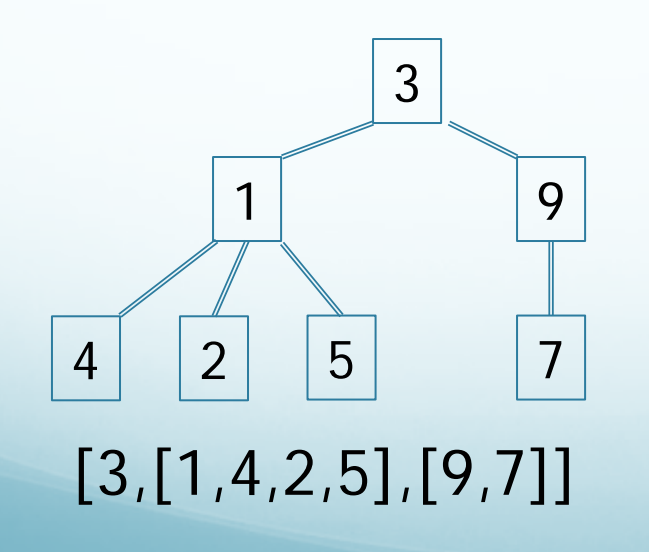

[3,[1,4,2,5],[9,7]] [3,12,[9,7]] [3,12,[9,7]] [3,12,16] 31

```
def sumTree(L):
```
- **if type(L) == int or type(L) == float: return L**
- **if type(L) != list:**

 **print("unknown tree node",L)**

```
 return
```

```
 sum = 0
```

```
 for L1 in L:
```
 **sum = sum + sumTree(L1)**

 **return sum**

```
def sumTree(L):
    if type(L) == int or type(L) == float:
        return L
    if type(L) != list:
        print("unknown tree node",L)
        return
    sum = 0
    for L1 in L:
        sum = sum + sumTree(L1)
    return sum
```

```
def sumTree(L):
    if type(L) == int or type(L) == float:
        return L
    if type(L) != list:
        print("unknown tree node",L)
        return
    sum = 0
    for L1 in L:
        sum = sum + sumTree(L1)
    return sum
```
## Challenge Problem

• Modify the code so that only interior node values are summed…

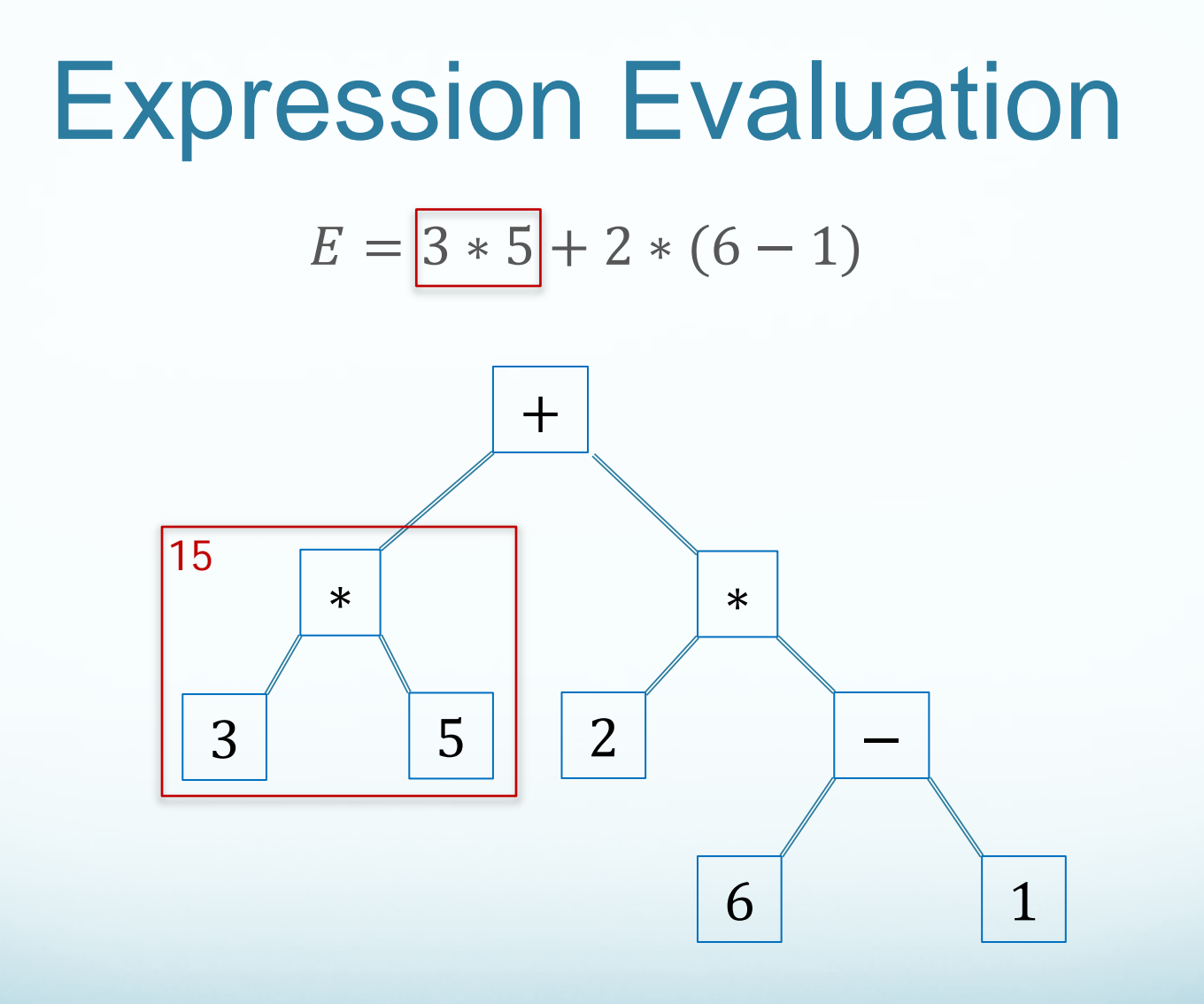

 $[+, [\star, 3, 5], [\star, 2, [-, 6, 1]]]$ 

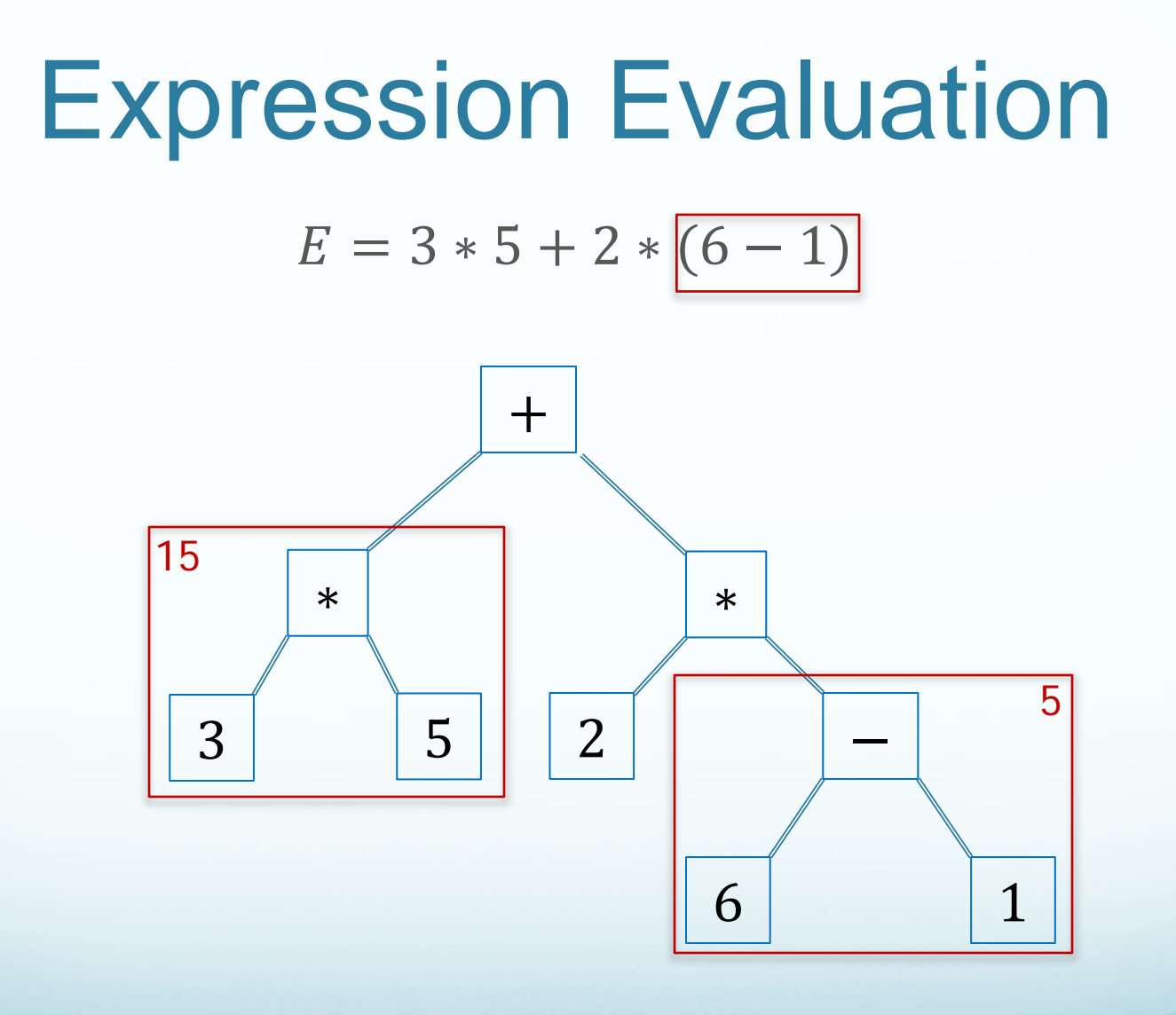

 $[+, [*, 3, 5], [*, 2, [-, 6, 1]]]$ 

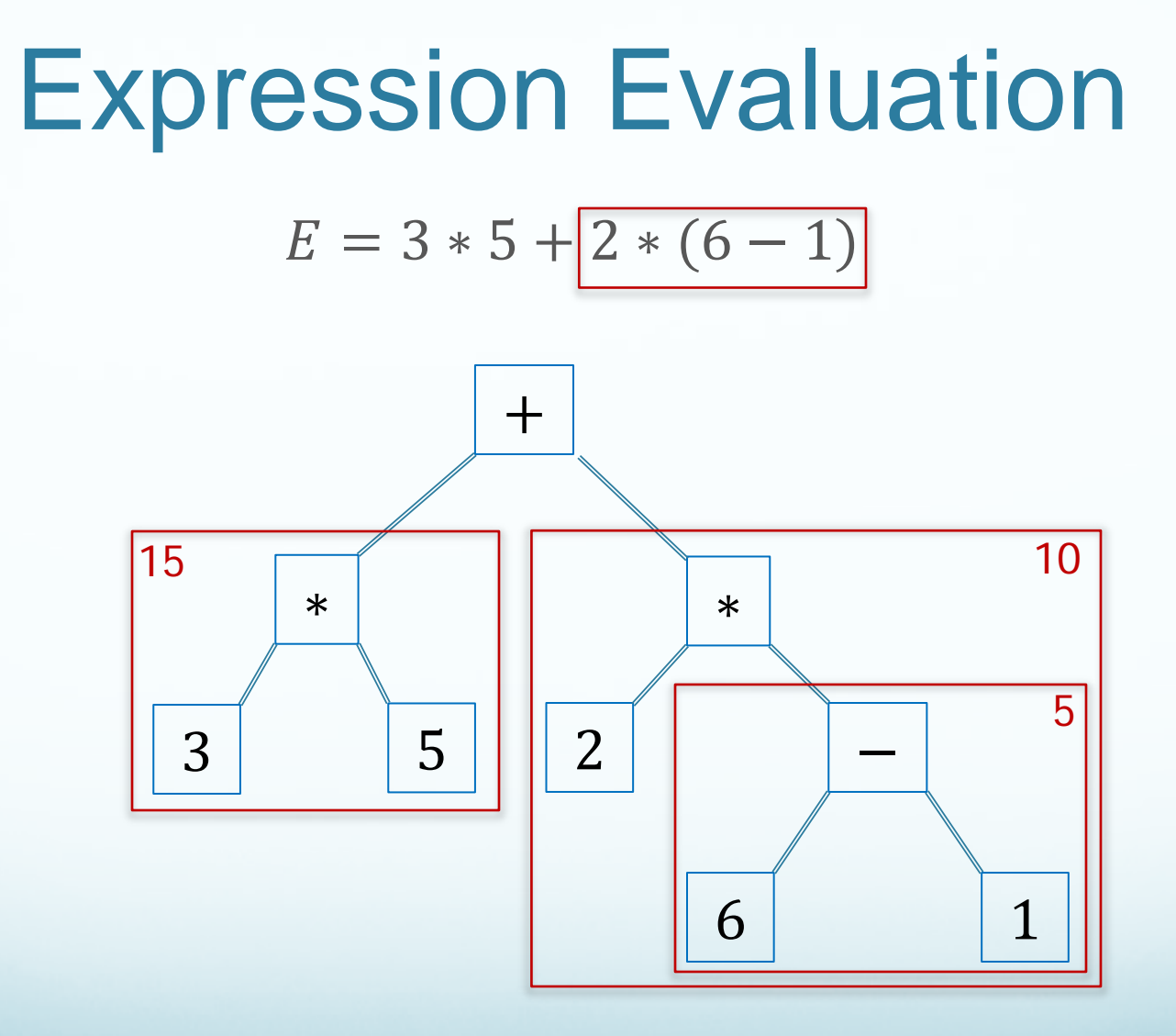

 $[+, [*, 3, 5], [*, 2, [-, 6, 1]]]$ 

#### Expression Evaluation

$$
E = 3 * 5 + 2 * (6 - 1)
$$

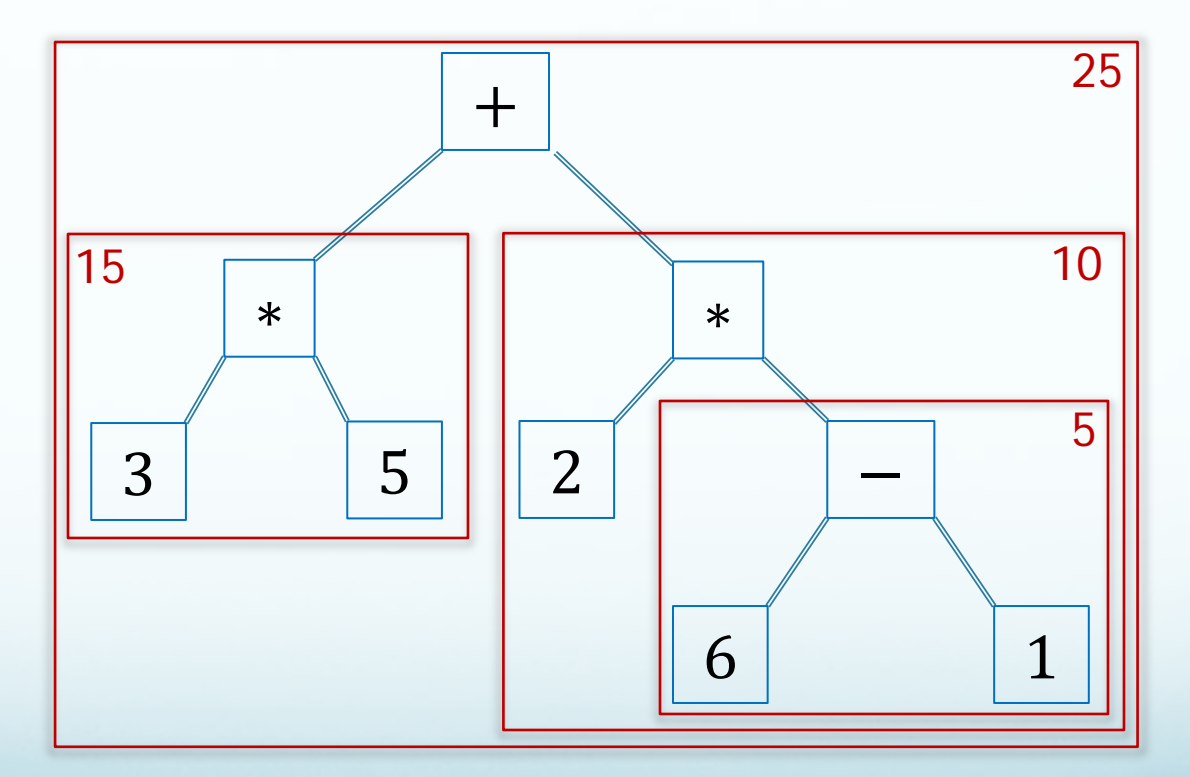

 $[+, [*, 3, 5], [*, 2, [-, 6, 1]]]$ 

```
def evalTree(L):
    if type(L) == int or type(L) == float:
        return L
    if type(L) != list:
        print("unknown tree node",L)
        return
   x = \text{evaluate}(L[1])y = evalTree(L[2]) if len(L)!= 3:
        print("too many operands", L)
        return
    if L[0] == '+': return x+y
    if L[0] == '-': return x-y
    if L[0] == '*': return x*y
    if L[0] == '/': return x/y
    print("unknown operation",L[0])
    return
```
#### Tree Leaf Case

```
def evalTree(L):
    if type(L) == int or type(L) == float:
        return L
    if type(L) != list:
        print("unknown tree node",L)
        return
   x = \text{evaluate}(L[1])y = evalTree(L[2]) if len(L)!= 3:
        print("too many operands", L)
        return
    if L[0] == '+': return x+y
    if L[0] == '-': return x-y
    if L[0] == '*': return x*y
    if L[0] == '/': return x/y
    print("unknown operation",L[0])
    return
```
#### Node is either leaf or list

```
def evalTree(L):
    if type(L) == int or type(L) == float:
        return L
    if type(L) != list:
        print("unknown tree node",L)
        return
   x = \text{evaluate}(L[1])y = evalTree(L[2]) if len(L)!= 3:
        print("too many operands", L)
        return
    if L[0] == '+': return x+y
    if L[0] == '-': return x-y
    if L[0] == '*': return x*y
    if L[0] == '/': return x/y
    print("unknown operation",L[0])
    return
```
## Interior Node: [op,x,y]

```
def evalTree(L):
    if type(L) == int or type(L) == float:
        return L
    if type(L) != list:
        print("unknown tree node",L)
        return
   x = \text{evaluate}(L[1])y = evalTree(L[2]) if len(L)!= 3:
        print("too many operands", L)
        return
    if L[0] == '+': return x+y
    if L[0] == '-': return x-y
    if L[0] == '*': return x*y
    if L[0] == '/': return x/y
    print("unknown operation",L[0])
    return
```
## List length must be 3

```
def evalTree(L):
    if type(L) == int or type(L) == float:
        return L
    if type(L) != list:
        print("unknown tree node",L)
        return
   x = \text{evaluate}(L[1])y = \text{evaluate}(L[2]) if len(L)!= 3:
        print("too many operands", L)
        return
    if L[0] == '+': return x+y
    if L[0] == '-': return x-y
    if L[0] == '*': return x*y
    if L[0] == '/': return x/y
    print("unknown operation",L[0])
    return
```
### Unknown operation

```
def evalTree(L):
    if type(L) == int or type(L) == float:
        return L
    if type(L) != list:
        print("unknown tree node",L)
        return
   x = \text{evaluate}(L[1])y = evalTree(L[2]) if len(L)!= 3:
        print("too many operands", L)
        return
    if L[0] == '+': return x+y
    if L[0] == '-': return x-y
    if L[0] == '*': return x*y
    if L[0] == '/': return x/y
    print("unknown operation",L[0])
    return
```
## Bad Operand

```
def evalTree(L):
    if type(L) == int or type(L) == float:
        return L
    if type(L) != list:
        print("unknown tree node",L)
        return
   x = \text{evaluate}(L[1])y = evalTree(L[2]) if len(L)!= 3:
        print("too many operands", L)
        return
    if L[0] == '+': return x+y
    if L[0] == '-': return x-y
    if L[0] == '*': return x*y
    if L[0] == '/': return x/y
    print("unknown operation",L[0])
    return
```
#### Modified Code

```
def evalTree(L):
   if type(L) == int or type(L) == float:
       return L
   if type(L) != list:
       print("unknown tree node",L)
       return
  x = \text{evaluate}(L[1])y = evalTree(L[2]) if len(L)!= 3:
       print("too many operands", L)
       return
   if (type(x)!=int and type(x)!=float) or 
      (type(y)!=int and type(y)!=float):
       return
   if L[0] == '+': return x+y
   if L[0] == '-': return x-y
   if L[0] == '*': return x*y
   if L[0] == '/': return x/y
   print("unknown operation",L[0])
return 22
```
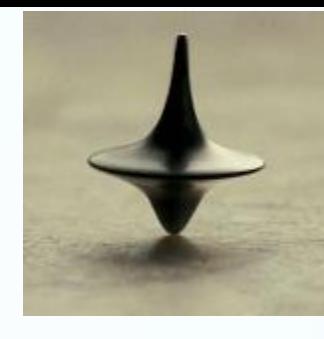

## **Summary**

- Nested call to the same function is allowed. It is called *recursion*.
- Think of it as multiple copies each with their own set of parameters and local variables.
- **If there is no "base case" and you keep calling, then the** program won't finish and will eventually die.
- To master recursion, you must:
	- Think on multiple levels (think *Inception*)
	- Visualize a calling tree
	- Understand a self-similar pattern

## Challenge Problem

- Modify the expression evaluation code so as to allow that + has more than 2 operands.
- Example:  $E = 1 * 2/(3 + 4 + 5) + 6 * 7 + 8 * 9$

 $E = [+,[*,1,]/,2, [+,3,4,5]]], [*,6,7], [*,8,9]]$ 

## Dragon Curve

- Drawn in Project 4...
- How to generate the string of drawing commands?

• How does the dragon curve come about?

#### Startup: 1 fold

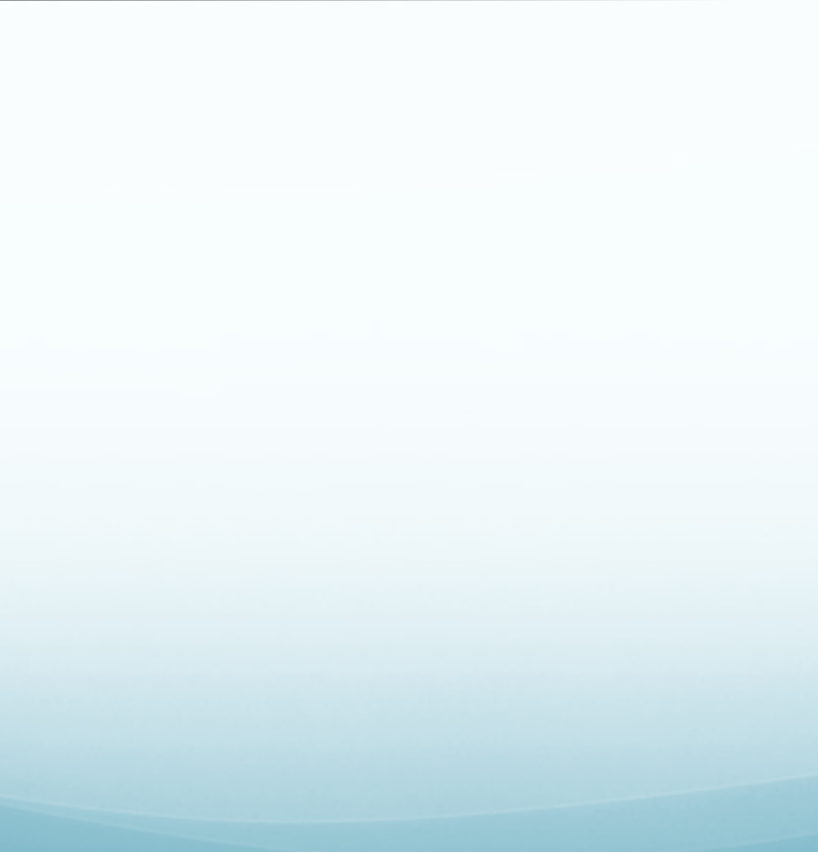

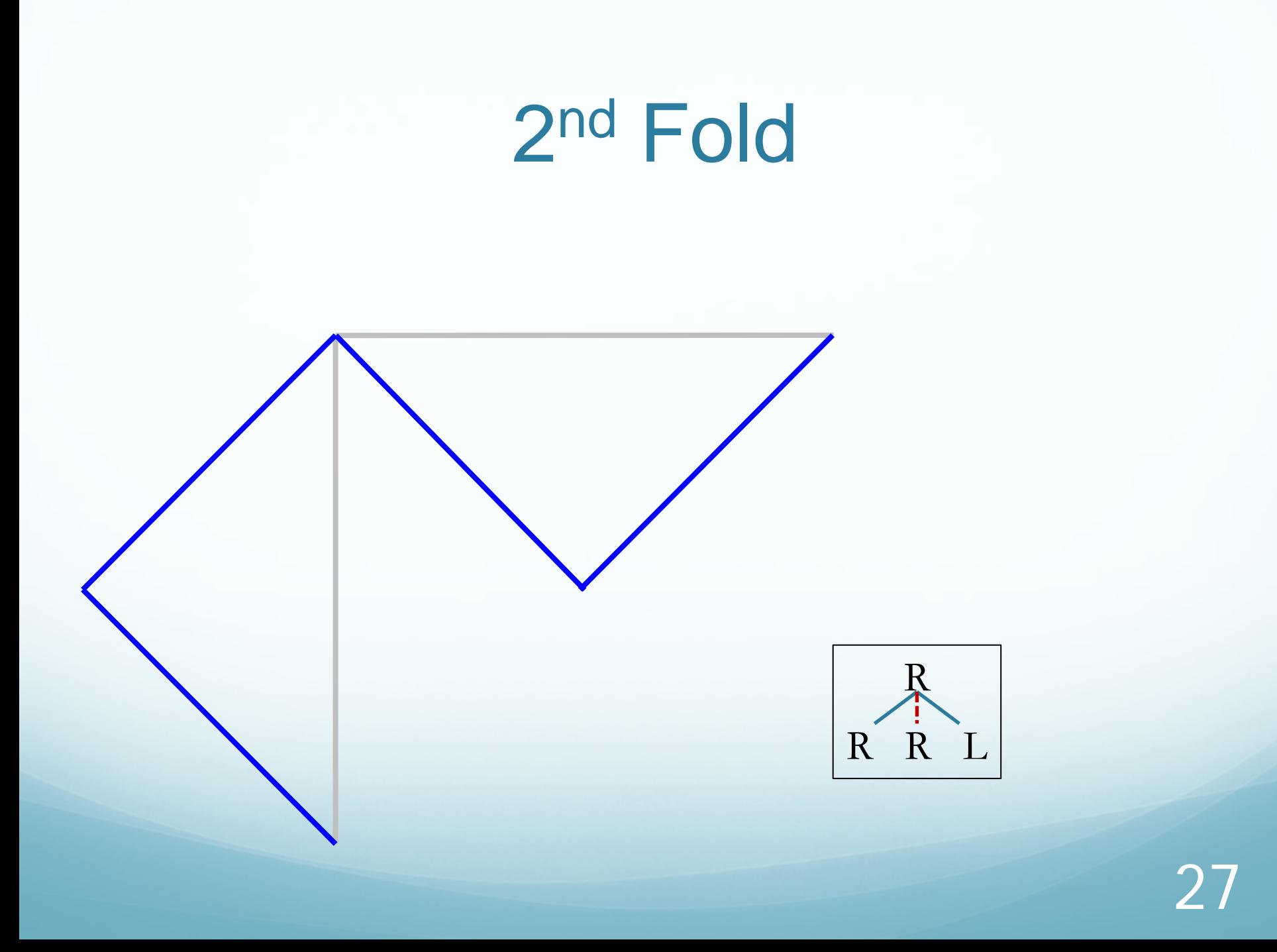

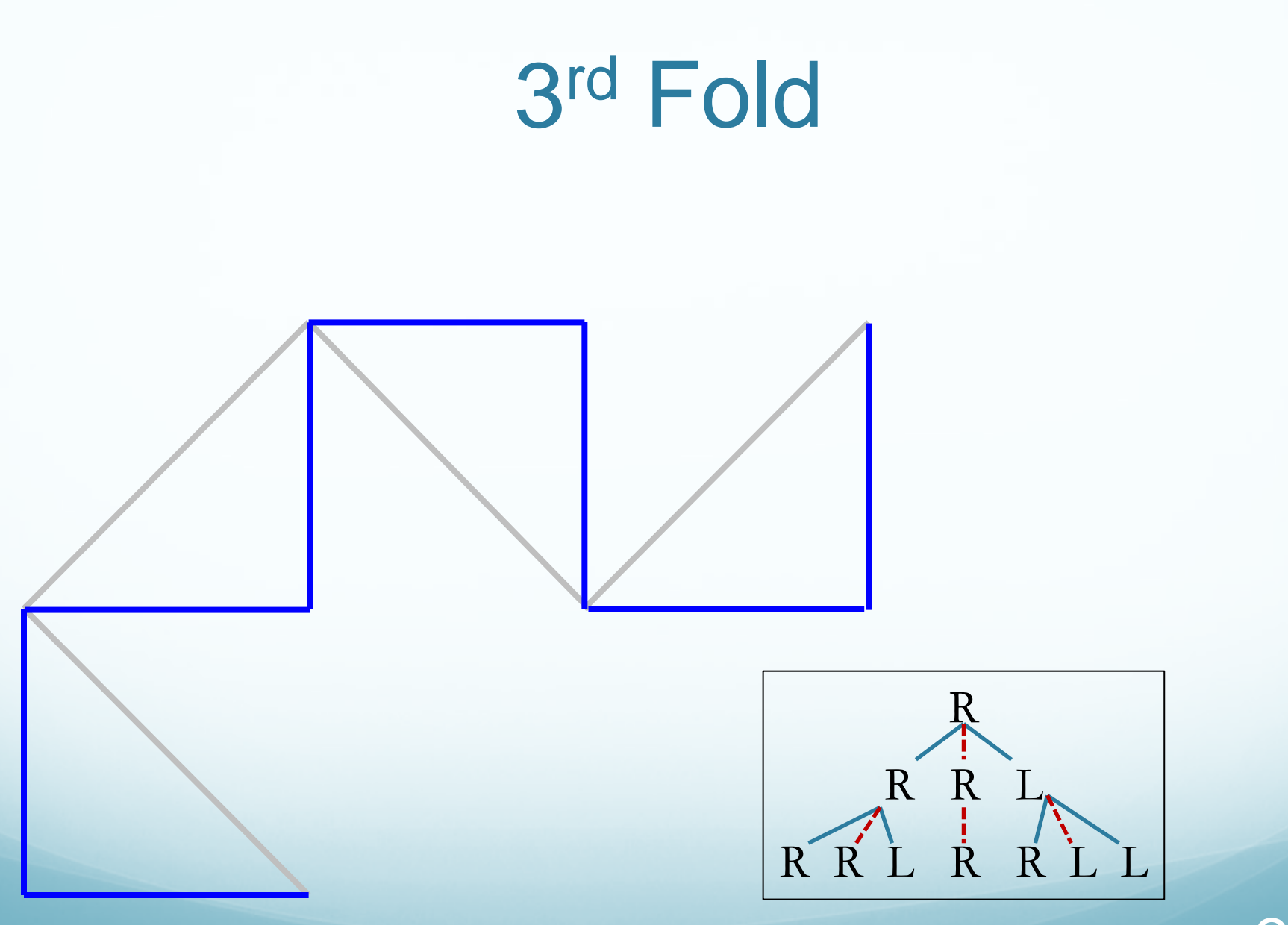

28

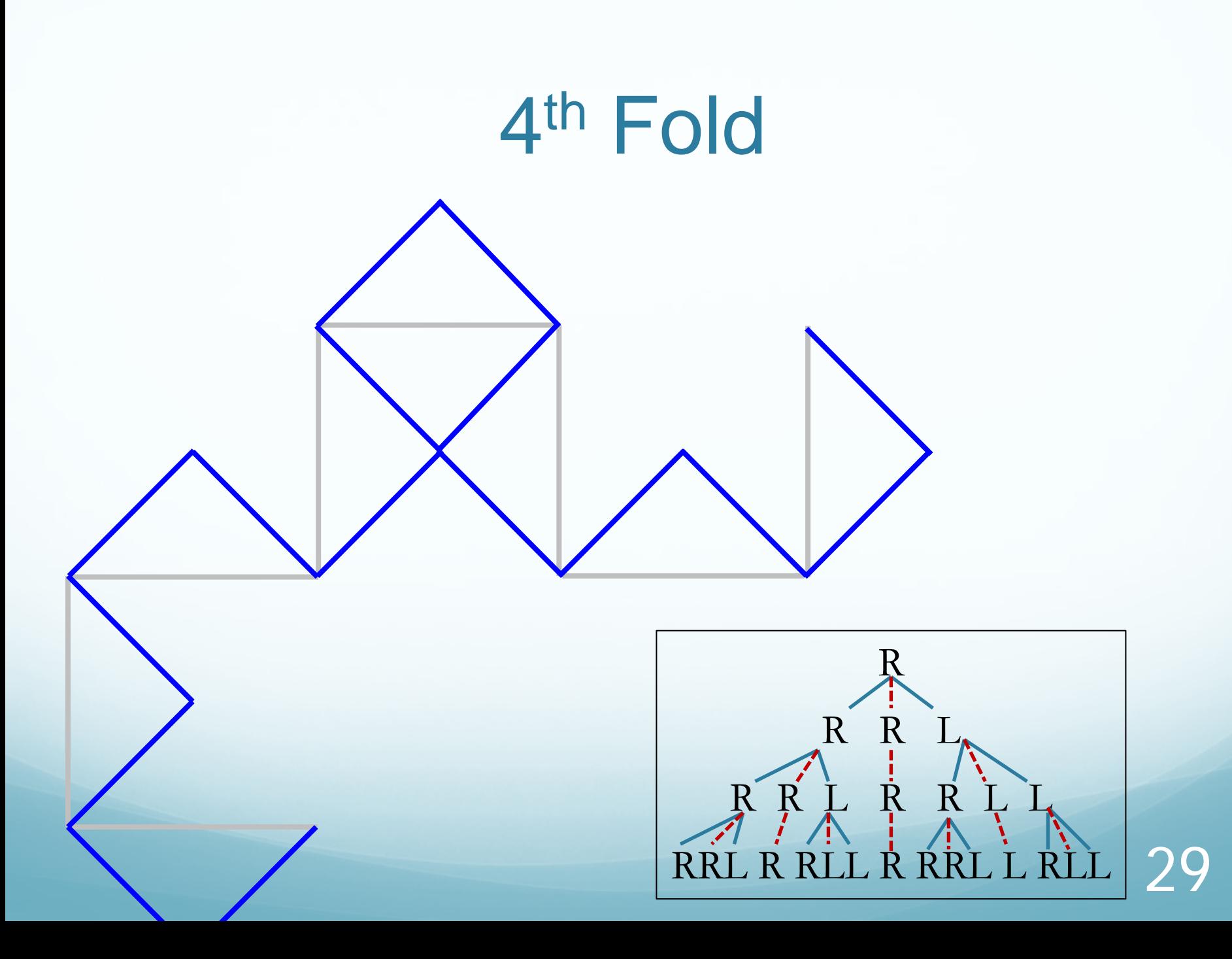

#### Patterns

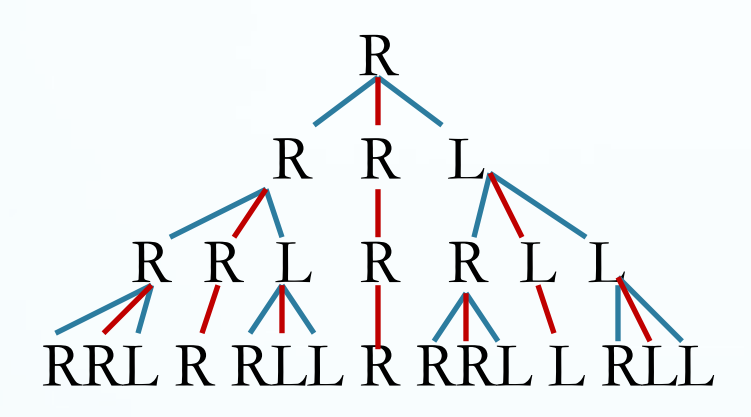

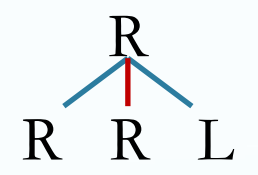

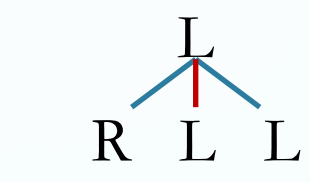

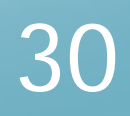

#### Patterns

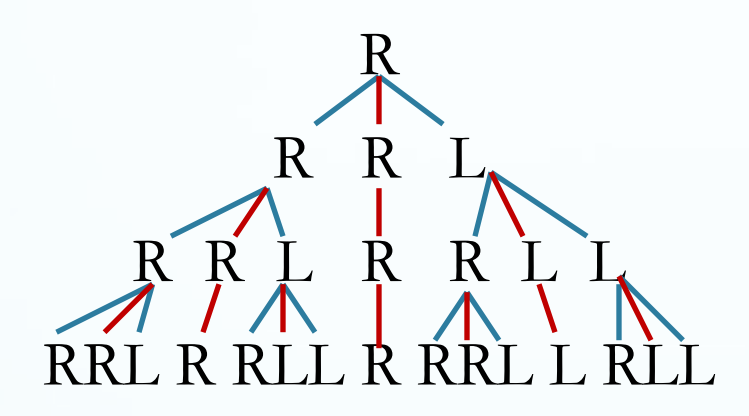

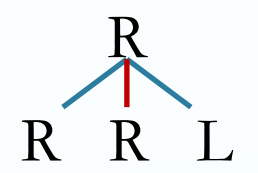

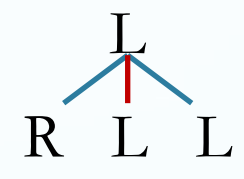

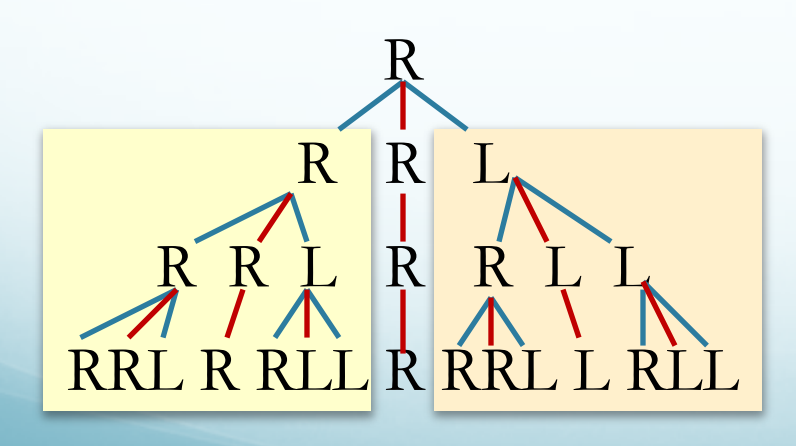

31

#### Patterns

R R R L R R L R R L L RRL R RLL R RRL L RLL

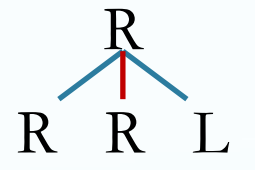

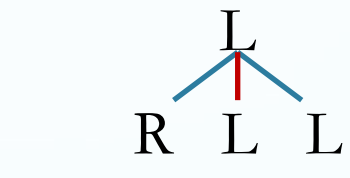

 $T(f+1,R) = T(f,R) + R + T(f,L)$ 

$$
T(f+1,L) = T(f,R) + L + T(f,L)
$$

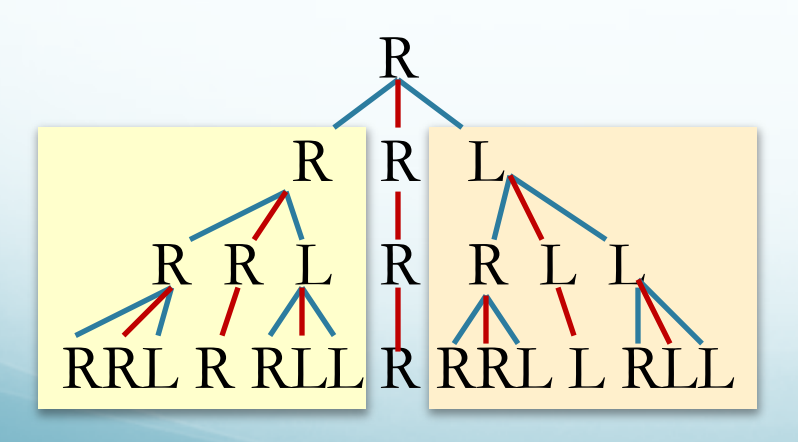

32

### Resulting Code

 $T(f+1, 'R') = T(f, 'R') + 'R' + T(f, 'L')$ 

 $T(f+1, 'L') = T(f, 'R') + 'L' + T(f, 'L')$ 

**def dragon(fold, root):**

```
 if fold == 1:
```
 **return root**

 **return dragon(fold-1,'R')+root+dragon(fold-1,'L')**

## $RL \rightarrow NSEW$

- Done to simplify project 4
- Conversion:
	- Head north by one length
	- Then execute the turn instructions writing the resulting heading
- Example: RRL
	- 1. N
	- 2. E
	- 3. S
	- 4. E

So the result is NESE

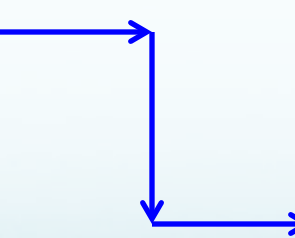

## Lindenmayer Systems

- How to model biological tree growth and plant architecture?
	- Our trees are constructed node-by-node, serially
	- Nature's trees grow in parallel
- Parallel rewrite systems

## Lindenmayer Systems

- Textually the dragon curve does this:
	- $\bullet$  R => RRL
	- $\bullet$  **R** => **R**
	- $\bullet$  L => RLL
	- $\bullet$  **L** => **L**
- This is a parallel rewriting system

$$
R\n RLRRLL = > R\n RLRRLLRRLLRLL
$$

# Simple Rewriting Loop

- 1. Start with a string **w**
- 2. Replace each character **c** in **w** with a string **s(c)** according to the rules stipulated
- 3. Repeat

$$
R = > RRL
$$
  
\n
$$
L = > RLL
$$
  
\n
$$
R = > R
$$
  
\n
$$
R = > RRL
$$
  
\n
$$
RRL = > RRLRRLL
$$
  
\n
$$
RRL = > RRLRRLL
$$
  
\n
$$
RRLRRL = > RRLRRLL
$$
  
\n
$$
RRLRRL = > RRLRRLL
$$

# Drawing the string

- Interpret each character in the string as doing some drawing operation, exactly as in Project 4
- For the L-R string of the dragon curve:
	- Make turn, draw a single line (fixed length)

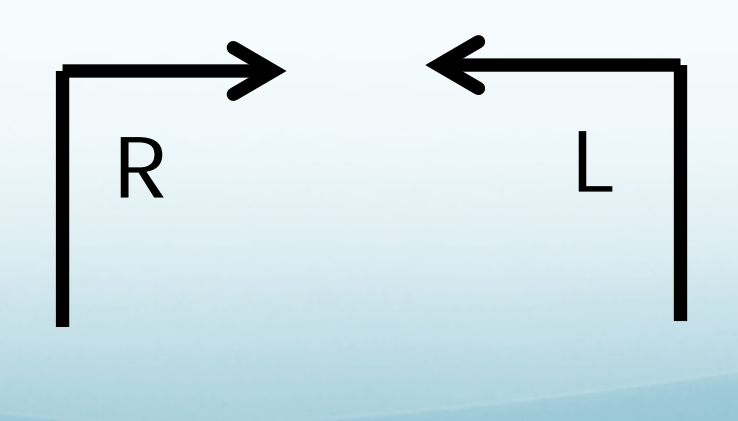

#### 2 Parts

- Part 1: string rewriting system defined
	- Need start string w
	- Need substitution rules
- Part 2: string mapped to a drawing
	- Some characters used to draw simple shape, perhaps a line
	- Some characters used to change direction etc
	- Some characters used to save and restore state (recursively)

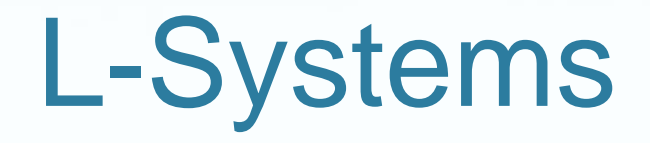

- Rewrite + drawing rules yield models of biological shapes and growth
- Some examples from the web that mention Prusinkievicz

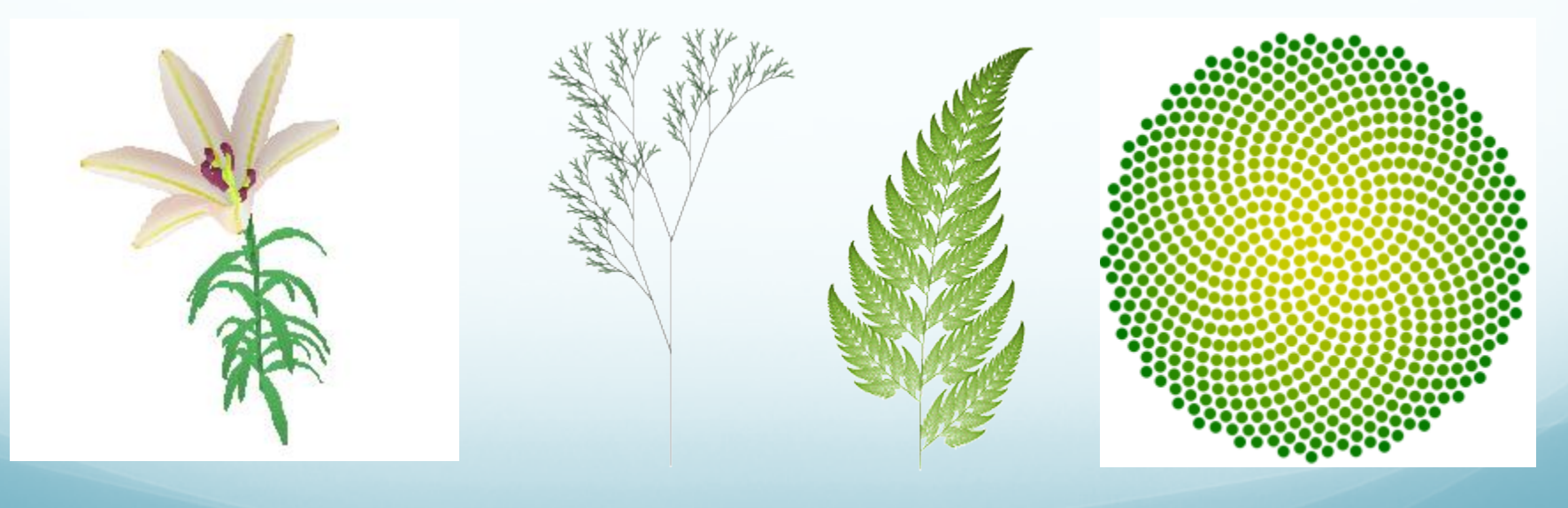

## Worked Example

- Characters: F + [ ]
- Initial string: F
- Rewrite rule:  $\mathbf{F} \rightarrow \mathbf{F}$  [ - **F** ]  $\mathbf{F}$  [ + **F** ] [ **F** ]
- See [http://www.biologie.uni-hamburg.de/b](http://www.biologie.uni-hamburg.de/b-online/e28_3/lsys.html)[online/e28\\_3/lsys.html](http://www.biologie.uni-hamburg.de/b-online/e28_3/lsys.html)

#### Generations 1 and 2

#### $F[-F]F[+F][F]$

**F[-F]F[+F][F][-F[-F]F[+F][F]]F[-F]F[+F][F][+F[-F]F[+F][F]][F[-F]F[+F][F]]**

#### How to draw

- Let's use the turtle drawing program, but instead of only drawing NSEW allow lines at angle  $\alpha$
- Turtle state is  $(x, y, \alpha)$ : the turtle stands at point  $(x, y)$  and looks in direction  $\alpha$ , where direction  $\alpha = 0$  is North.
- F means the turtle moves forward a fixed distance d
- $+$  means the turtle turns right by a fixed angle  $\beta$
- means the turtle turns left by a fixed angle  $\beta$
- [ means the turtle makes a note of its current state
- ] means the turtle goes to the most recently noted state (and the note of that state is then deleted)

#### How to draw

- Turtle state is  $(x, y, \alpha)$ : the turtle stands at point  $(x, y)$ and looks in direction  $\alpha$ , where direction  $\alpha = 0$  is North.
- F means the turtle moves forward a fixed distance d
- $+$  means the turtle turns right by a fixed angle  $\beta$
- means the turtle turns left by a fixed angle  $\beta$
- [ means the turtle makes a note of its current state
- ] means the turtle goes to the most recently noted state (and the note of that state is then deleted)

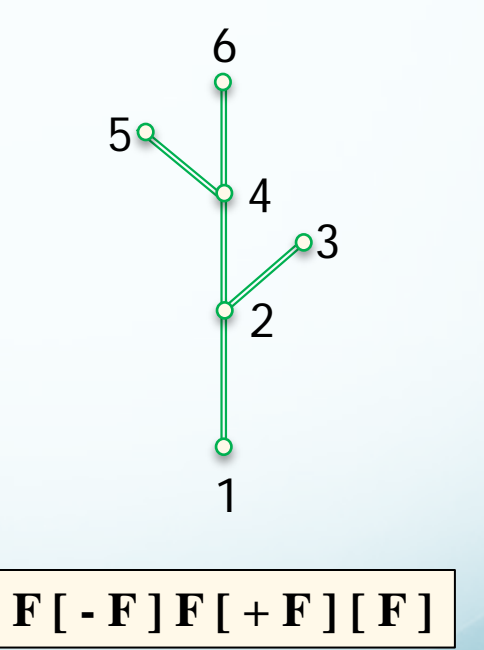

## Running this System

Generations 2 to 5

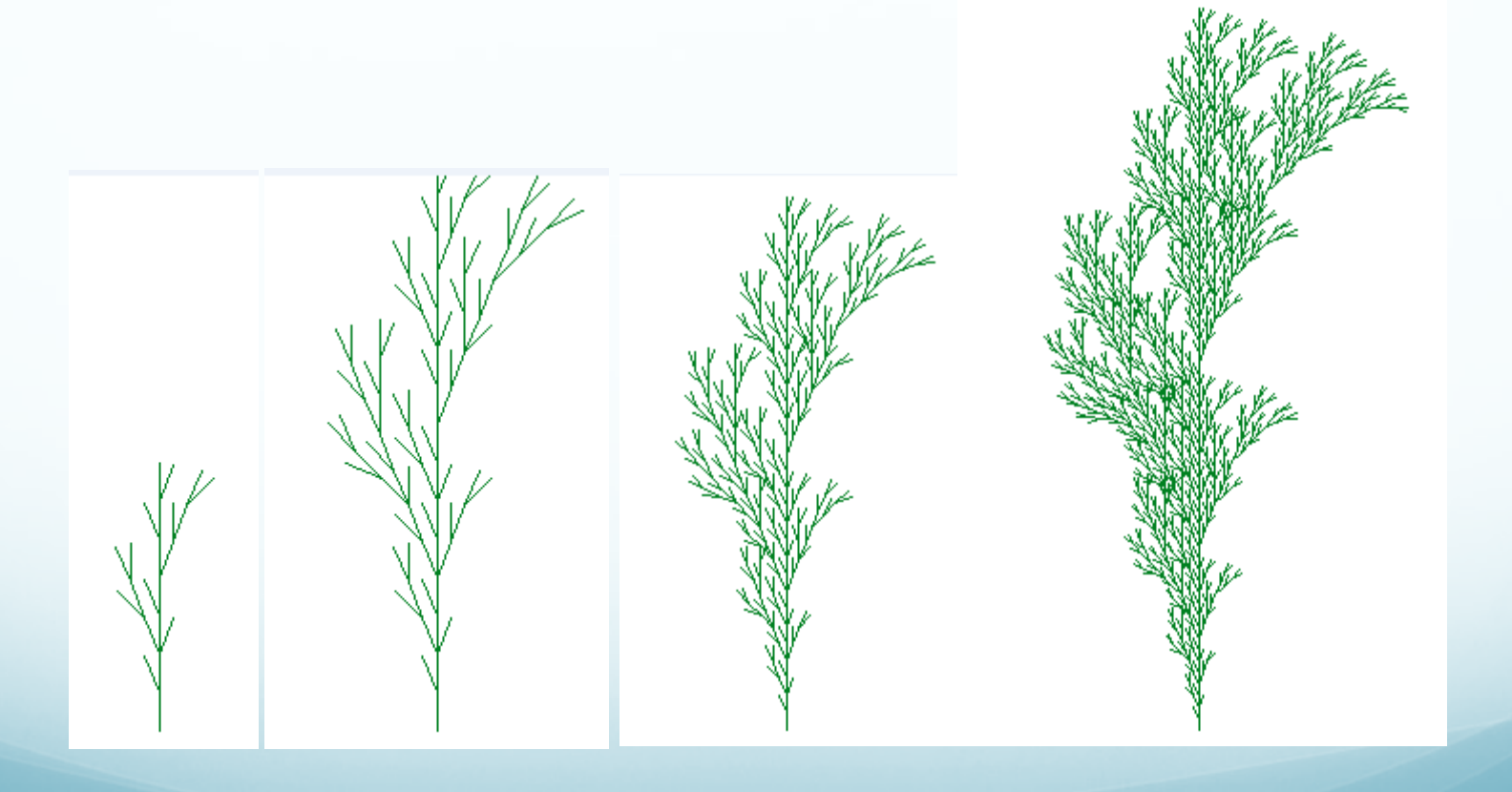